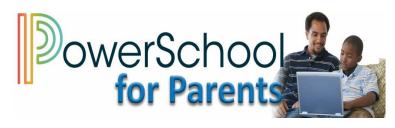

### Go to <a href="mailto:fmpsd.powerschool.com/public/">fmpsd.powerschool.com/public/</a>

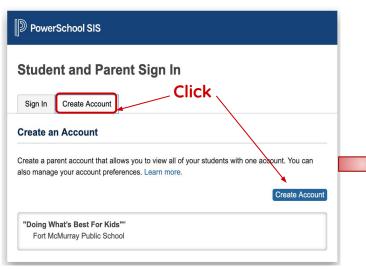

| PowerSchool SIS                                                         | Link Students to Account                                                           | Get these                                                 | _                 |
|-------------------------------------------------------------------------|------------------------------------------------------------------------------------|-----------------------------------------------------------|-------------------|
| Create Parent Account Choose something Parent Account Details memorable | Enter the Access ID, Access Password, and Re<br>your Parent Account 1 Student Name | Italianship for each student you wish to add to<br>school | You can<br>add up |
| First Name                                                              | Access ID<br>Access Password<br>Relationship                                       | to 7                                                      |                   |
| Desired Username                                                        | 2<br>Student Name                                                                  |                                                           |                   |
| Password                                                                | Access ID                                                                          |                                                           | Enter             |
| Re-enter Password                                                       | Access Password                                                                    |                                                           |                   |
| Password must: •Be at least 8 characters long                           | Relationship                                                                       | Choose 🗘                                                  |                   |

# If you already have an account but need to add a child:

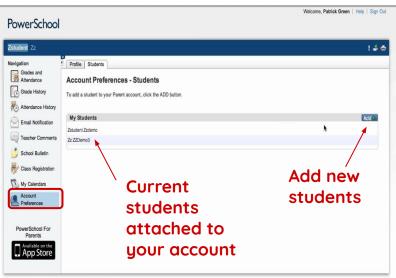

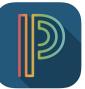

PowerSchool Mobile is available on the Apple App Store and the Google Play Store

What can you do now that you have a Parent Portal account:

- Monitor student attendance
- Monitor student achievement
- Monitor and pay fees

Learn more on the other side....

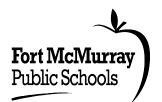

CopyrightD 2005 - 2011 Pearson Education, Inc., or its affiliate(s). All rights reserved.

## PowerSchool *Parent Portal*

#### Go to <a href="mailto:fmpsd.powerschool.com/public/">fmpsd.powerschool.com/public/</a>

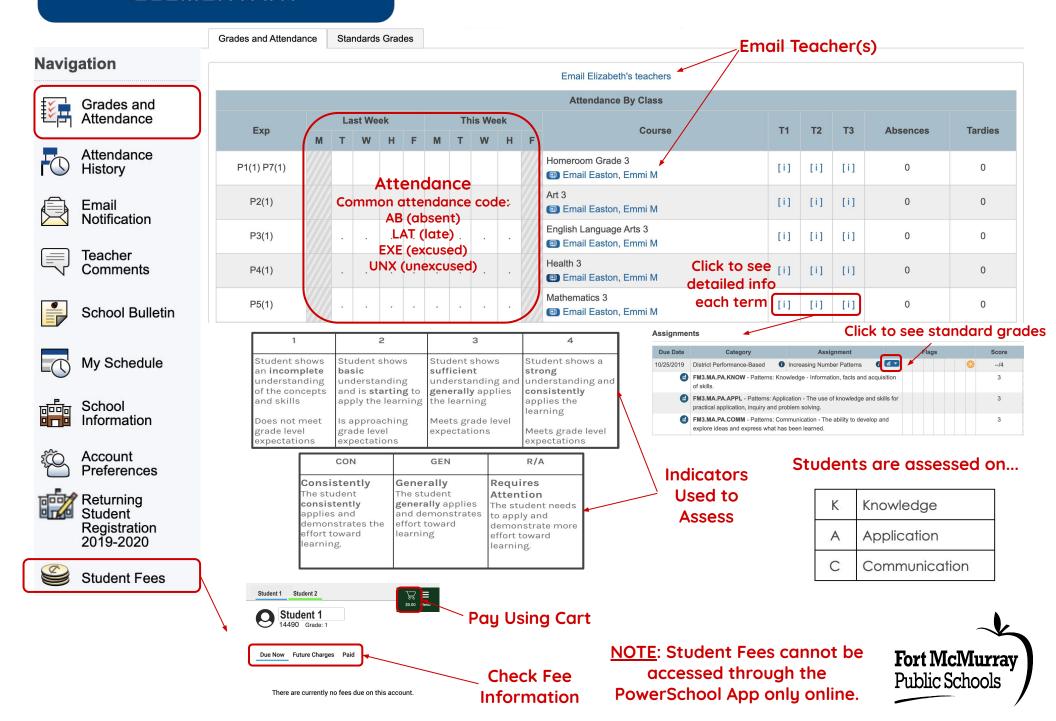

#### PowerSchool *Parent Portal* SECONDARY

**Check Fee** 

Information

Due Now Future Charges Paid

#### Go to <a href="mailto:fmpsd.powerschool.com/public/">fmpsd.powerschool.com/public/</a>

Email Teacher(s) Navigation Last Week This Week Course **S1** Exp T1 E1 T2 **T3** E3 E2 T4 **S2** Y1 Absences Tardies Grades and T W н **T1** 19-20 H M Т W н Μ F T1 19-20 Attendance SH1(A) English Language Arts 9 0 0 82 0 0 82 - Rm: 227 Attendance History SH2(A-B) Social Studies 9 0 0 0 0 83 83 - Rm: 229 Attendance Click to see Email SH3(A) Common attendance code: Volunteer & Citizenship 9 0 0 0 0 detailed Notification - Rm: 20# AB (absent) assessment LAT (late) JH4(A-B) Band 9 1 0 0 [i] 1 info Teacher EXE (excused) Rm: Theatre Comments UNX (unexcused) SH1(B) 0 Mathematics 9 0 0 84 0 Smith, Bob - Rm: 205 84 School Bulletin SH3(B) **Physical Education 9** [i] 0 0 0 0 - Rm: Gym Class **Attendance Totals** 0 0 Registration Assignments Grade 00 Due Date Flags Score Category Assignment Access information in regards to Powers and Exponent Law Unit Test 8 6/10 10/10/2019 Summative Assessment 86 86 View My Schedule students courses and prerequisites 10/08/2010 Performance-Based Powers and Exponent Laws End of Unit 8.8/10 88 88 View Powers and Exponent Laws Lesson 2.4 View Formative Assessment 3 75/5 09/30/2019 Performance-Based Powers - How Thick is a Pile of Panel 75 75 Viev 09/24/2019 Powers and Exponent Laws Lesson 2.3 View School Powers and Exponent Laws Lesson 2.2 Ø 8 09/19/2019 Formative Assessment View Information Powers and Exponent Laws Lesson 2.1 09/16/2019 Formative Assessment View Students are assessed in 4 categories. 4.15/5 09/12/2019 Summative Assessment O Square Roots Quiz 83 83 View 09/11/2019 Performance-Based Square Root Task Cards 3.9/5 78 78 View Categories and Assignments are weighted. 09/09/2019 Formative Assessment Square Roots Lesson 1.2 63 View Account 0 09/05/2019 Formative Assessmen Ø Square Roots Lesson 1.1 View Preferences Formative Assessment Performance-Based Assessment Legend Assessment experiences that result in an ongoing A type of summative assessment that moves away Returning exchange of information between students and from traditional paper-pencil. Students have the 1 - This final grade may include assignments that are not yet published, or may be the result of special weighting used by the teacher. Click to view additional information on special weighting teachers about student progress toward learner opportunity to demonstrate understanding in a Student Icons 👔 - Has Description | 📮 - Has Comment | 🖉 - Collected | 🚯 - Late | 🚺 - Missing | 💋 - Exempt from Final Grade | 😭 - Absent | 🝚 - Incomplete | 🞇 - Excluded variety of ways and/or in a collaborative outcomes. Formative assessment is "assessment for Registration learning" which refers to information not used in environment evaluation. 2019-2020 **Junior High Options Indicators** Summative Assessment **Final Assessment** The process of collecting and interpreting evidence A cumulative assessment which aathers information Е W NI INS for the purpose of evaluation. This is also known as or observable evidence of what the learner can do M Student Fees "assessment of learning" which refers to information relative to the learner outcomes as outlined bu the Excellent Well Meets Needs Insufficient used for evaluation Alberta Program of Studies. Expectations Improvement Developed Student 1 Student 2 Student 1 **Pay Using Cart** D Fort McMurrav 14490 Grade: 1

<u>NOTE</u>: Student Fees cannot be accessed through the PowerSchool App only online.

**Public Schools**